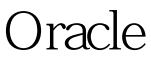

## Oracle Dracle Dracle Dracle PDF

https://www.100test.com/kao\_ti2020/577/2021\_2022\_\_E5\_88\_A9\_ E7\_94\_A8Orac\_c102\_577880.htm 在Oracle 9i中可以方便的把数 and a state of the Coracle of the State state  $\alpha$ 

Oracle Management Server OMS

OMS exp/impl

## EntERPrise Manager Console 登陆的时候,会有两个选项:独立启动和登陆到Oracle

Management Server

## 供备份的功能。不过在登陆到OMS之前,你必须首先安

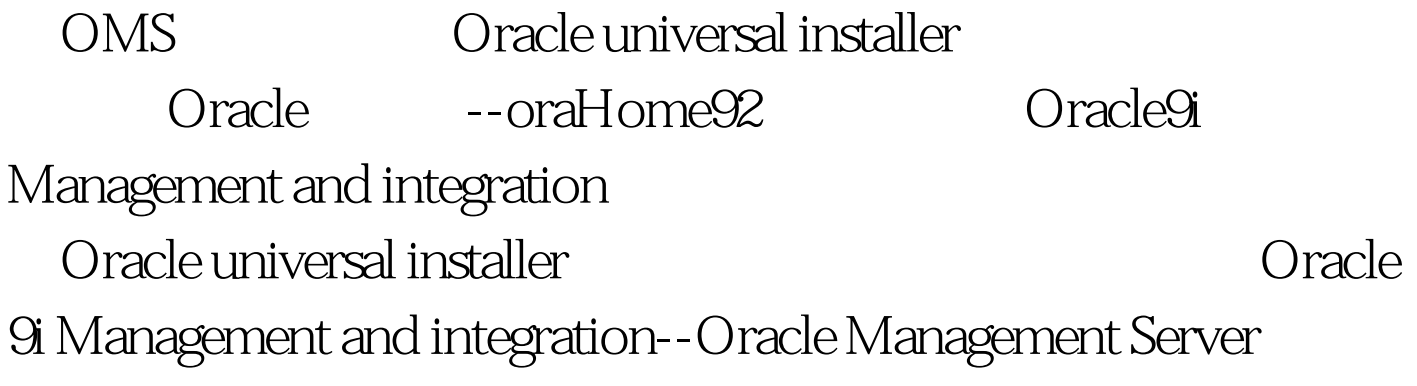

:Configuration and Migration tools--Enterprise Manager Configuration Assistant and the Configuration Assistant of the Relation of the Configuration of the Configuration of the Configuration of the Configuration of the Configuration of the Configuration of the Configuration of Management Server--

oemrep

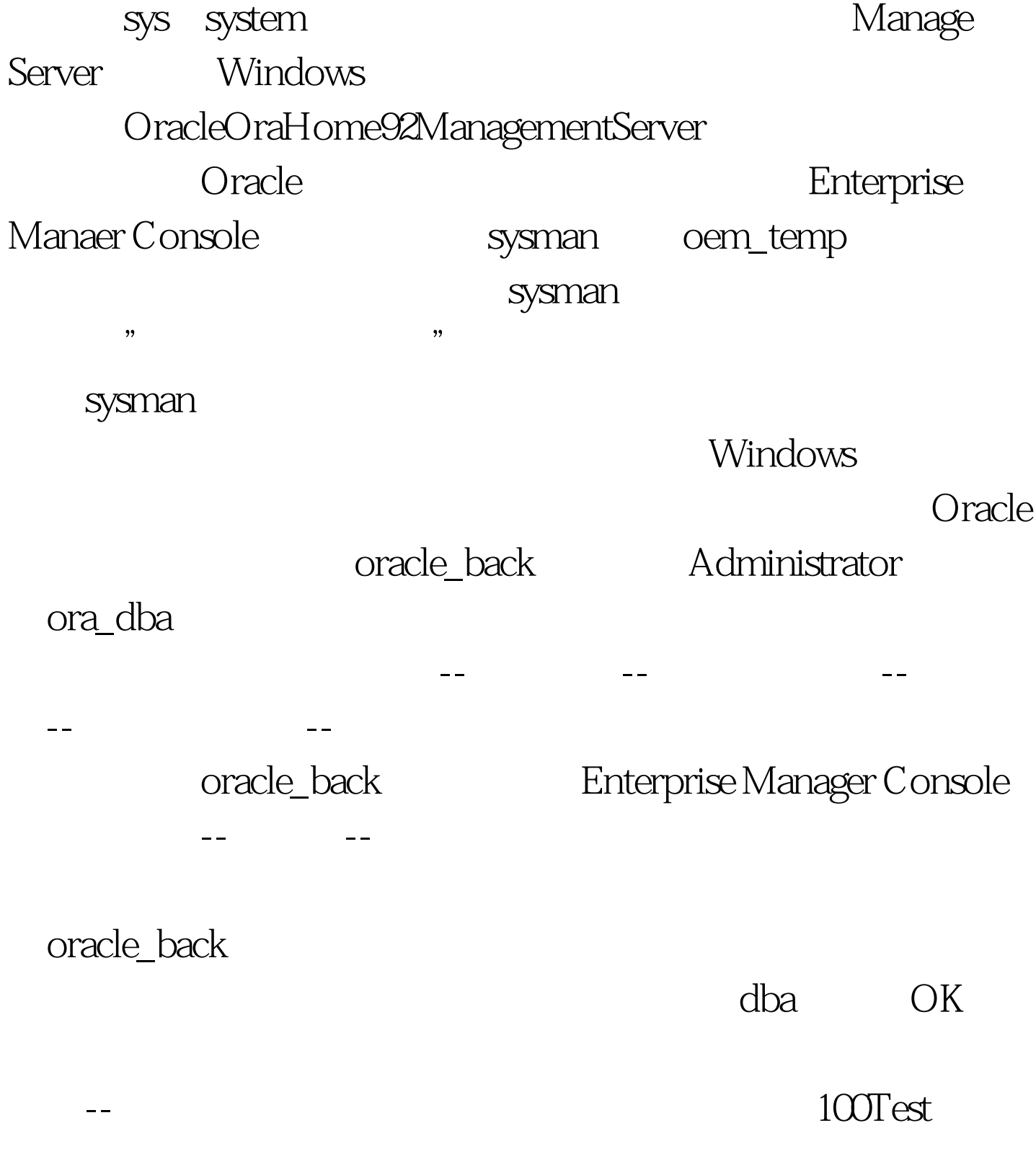

www.100test.com